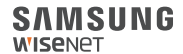

# WISENET **SMARTCAM**

Quick Start Guide

#### **What's in the box**

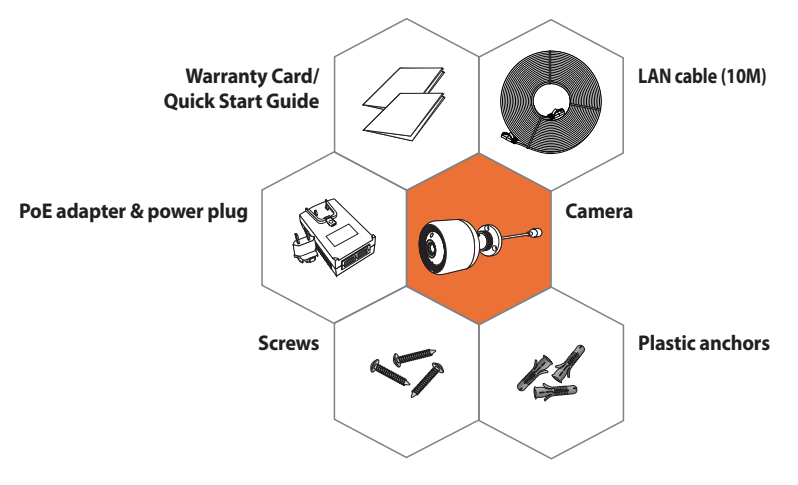

## **System Requirements**

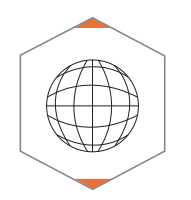

. **Wi-Fi 802.11 b/g/n** . **Recommended : 3.5Mbps or higher**

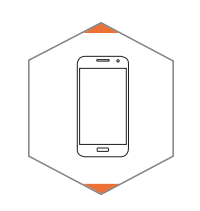

- . **iOS 8 or higher**
- . **Android OS 5.0 or higher**

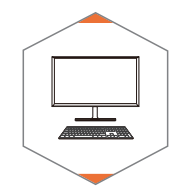

. **Windows 7/8 or higher** . **Mac 10.7 or higher**

### **Mobile Application**

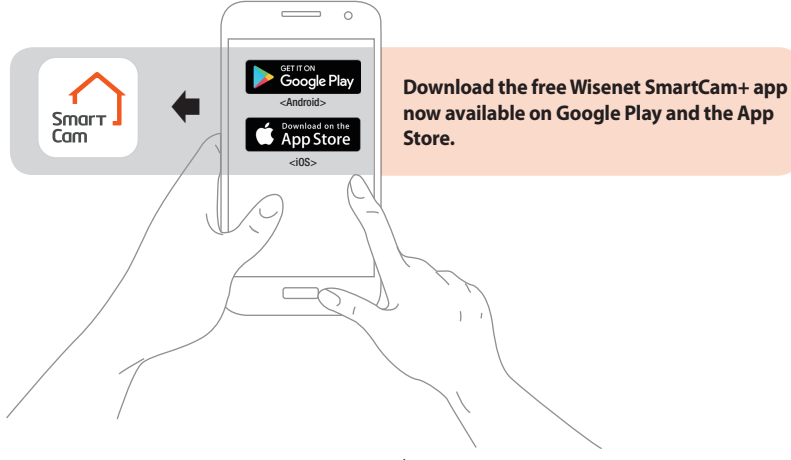

#### **Camera Overview**

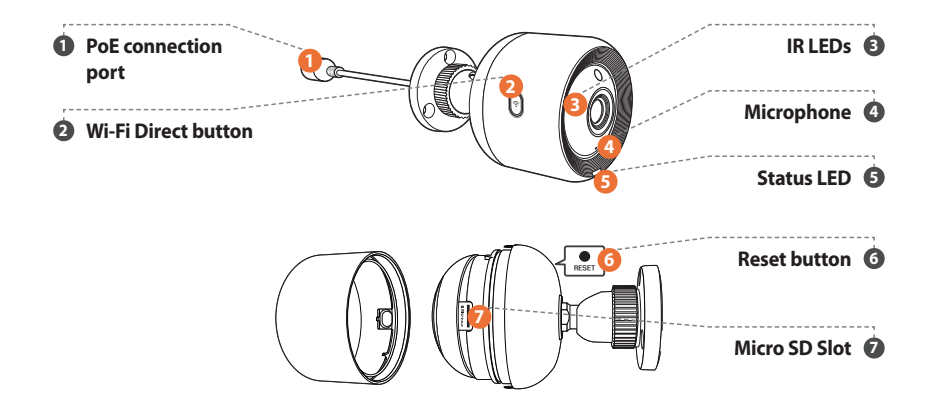

### **Camera setup and registration**

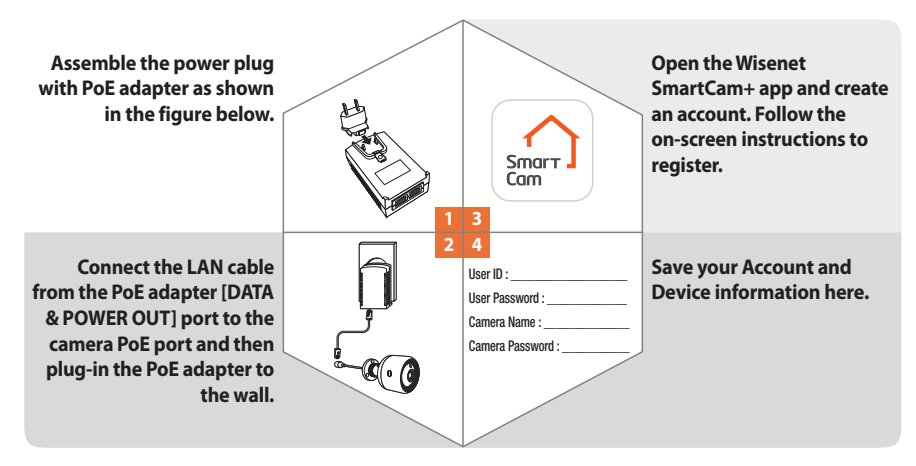

### **Mounting the Camera**

**Drill the holes about 1.2 inches deep into the wall. (Recommended Drill Bit size 0.2 inches) <sup>0</sup>** Insert the anchor in the **hole completely and <sup>9</sup> tighten the bracket with screw. Mark the positions of the screw holes on where the camera is to be mounted. 1 2 3 b** and a set  $\theta$  and a set  $\theta$ 

#### **LED Status Guide**

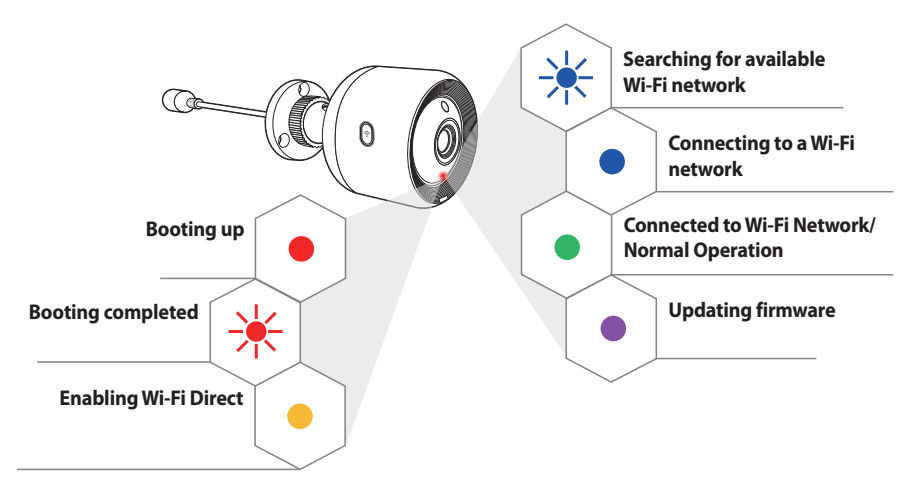

#### **MEMO**

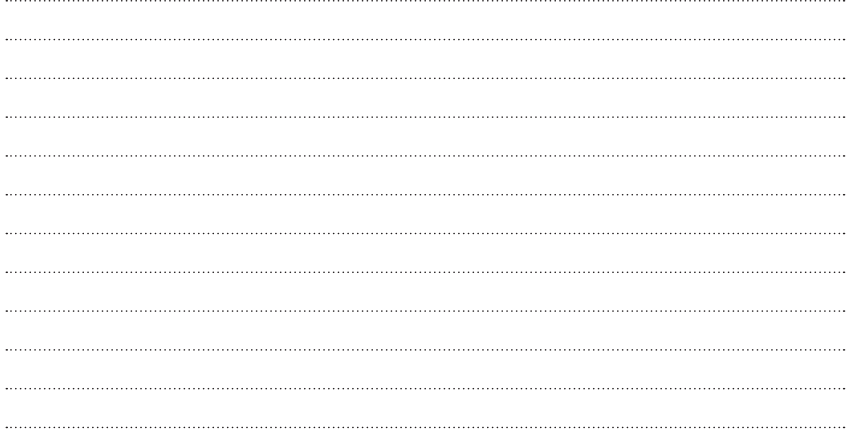

#### **SAMSUNG WISENET**

PT01-004802A